**Debt Management Formulas...** 1/10

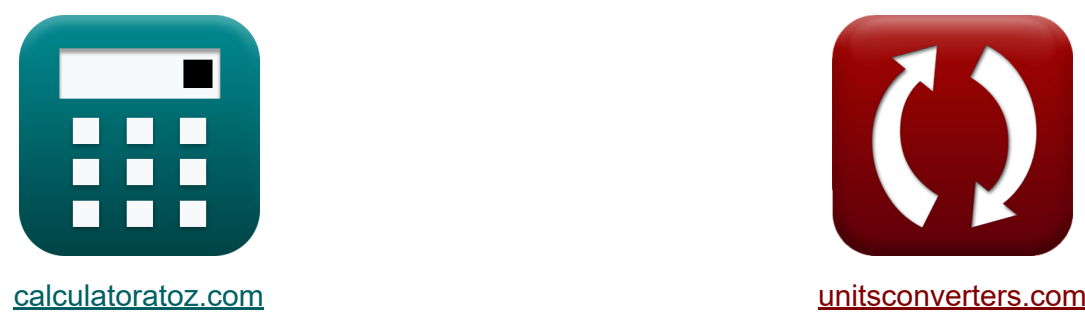

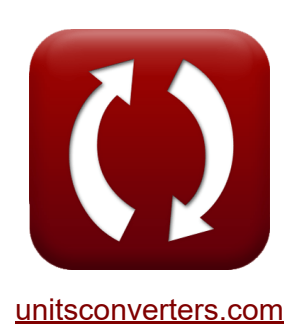

# **Gestión de la deuda Fórmulas**

¡Ejemplos!

**iCalculadoras! i**Ejemplos! **iConversiones!** 

Marcador **[calculatoratoz.com](https://www.calculatoratoz.com/es)**, **[unitsconverters.com](https://www.unitsconverters.com/es)**

Cobertura más amplia de calculadoras y creciente - **¡30.000+ calculadoras!** Calcular con una unidad diferente para cada variable - **¡Conversión de unidades integrada!**

La colección más amplia de medidas y unidades - **¡250+ Medidas!**

¡Siéntete libre de COMPARTIR este documento con tus amigos!

*[Por favor, deje sus comentarios aquí...](https://docs.google.com/forms/d/e/1FAIpQLSf4b4wDgl-KBPJGChMJCxFlqrHvFdmw4Z8WHDP7MoWEdk8QOw/viewform?usp=pp_url&entry.1491156970=Gesti%C3%B3n%20de%20la%20deuda%20F%C3%B3rmulas)*

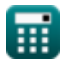

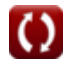

# **Lista de 16 Gestión de la deuda Fórmulas**

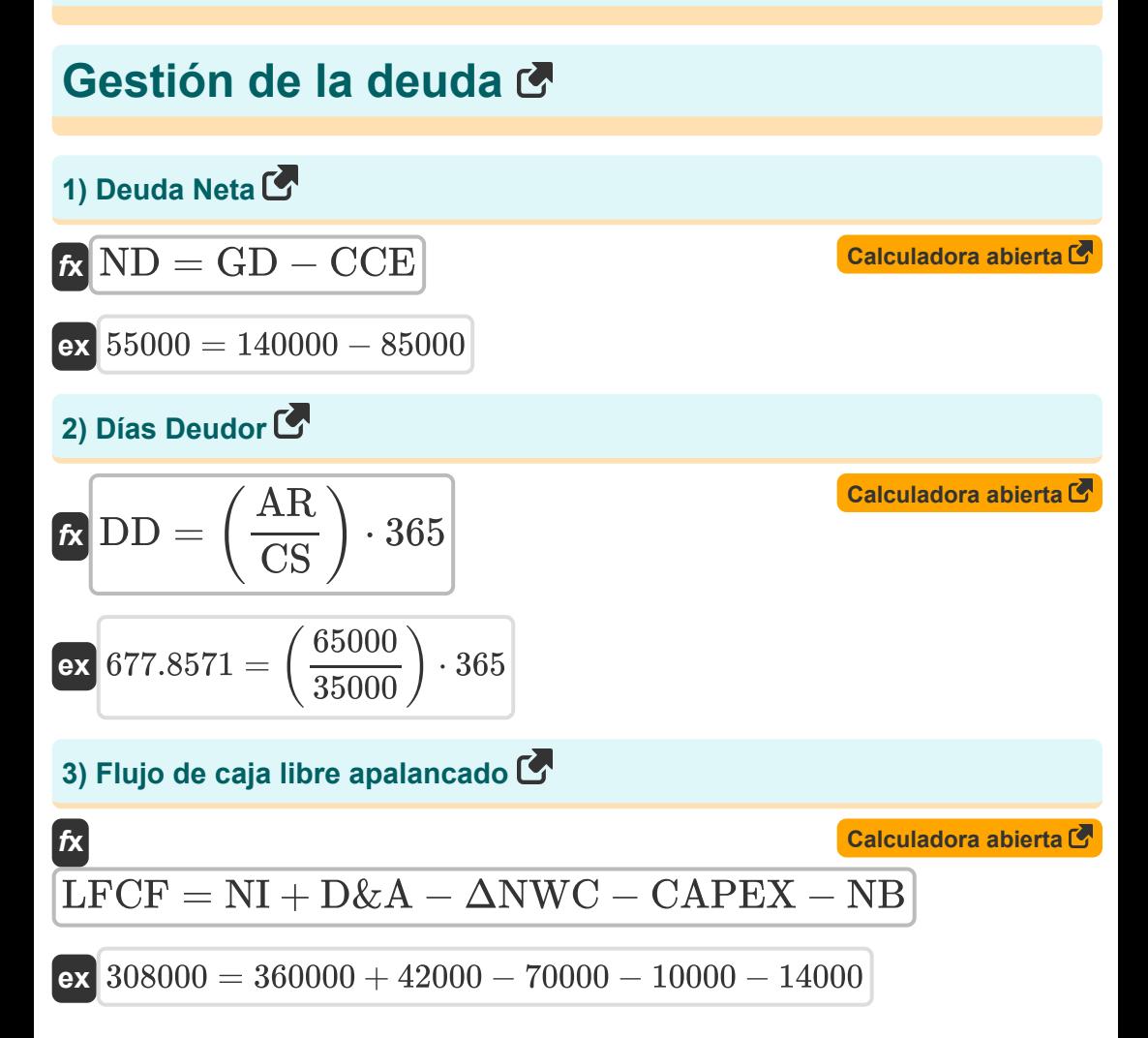

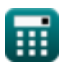

*Debt Management Formulas...* 3/10

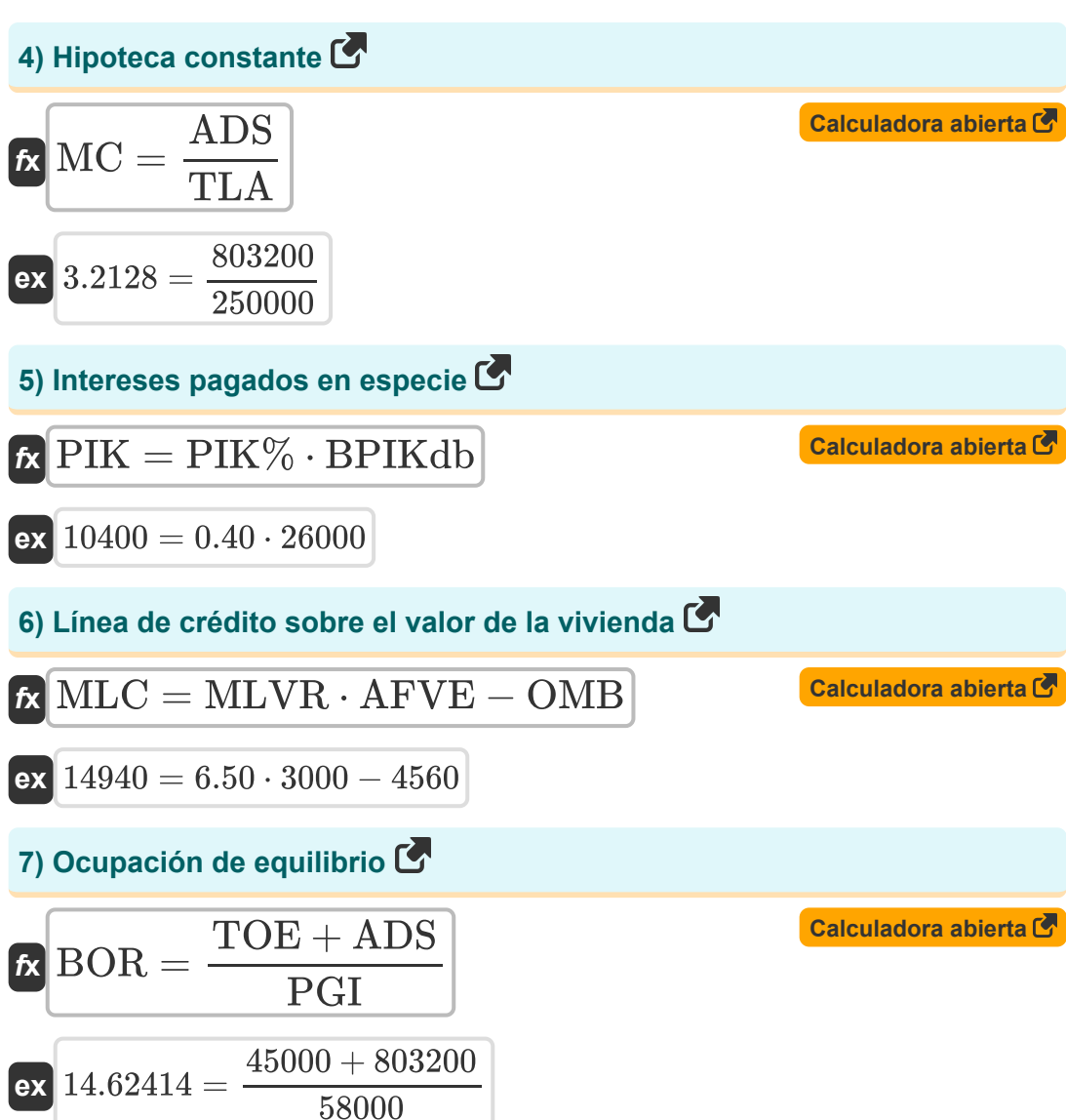

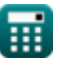

*Debt Management Formulas...* 4/10

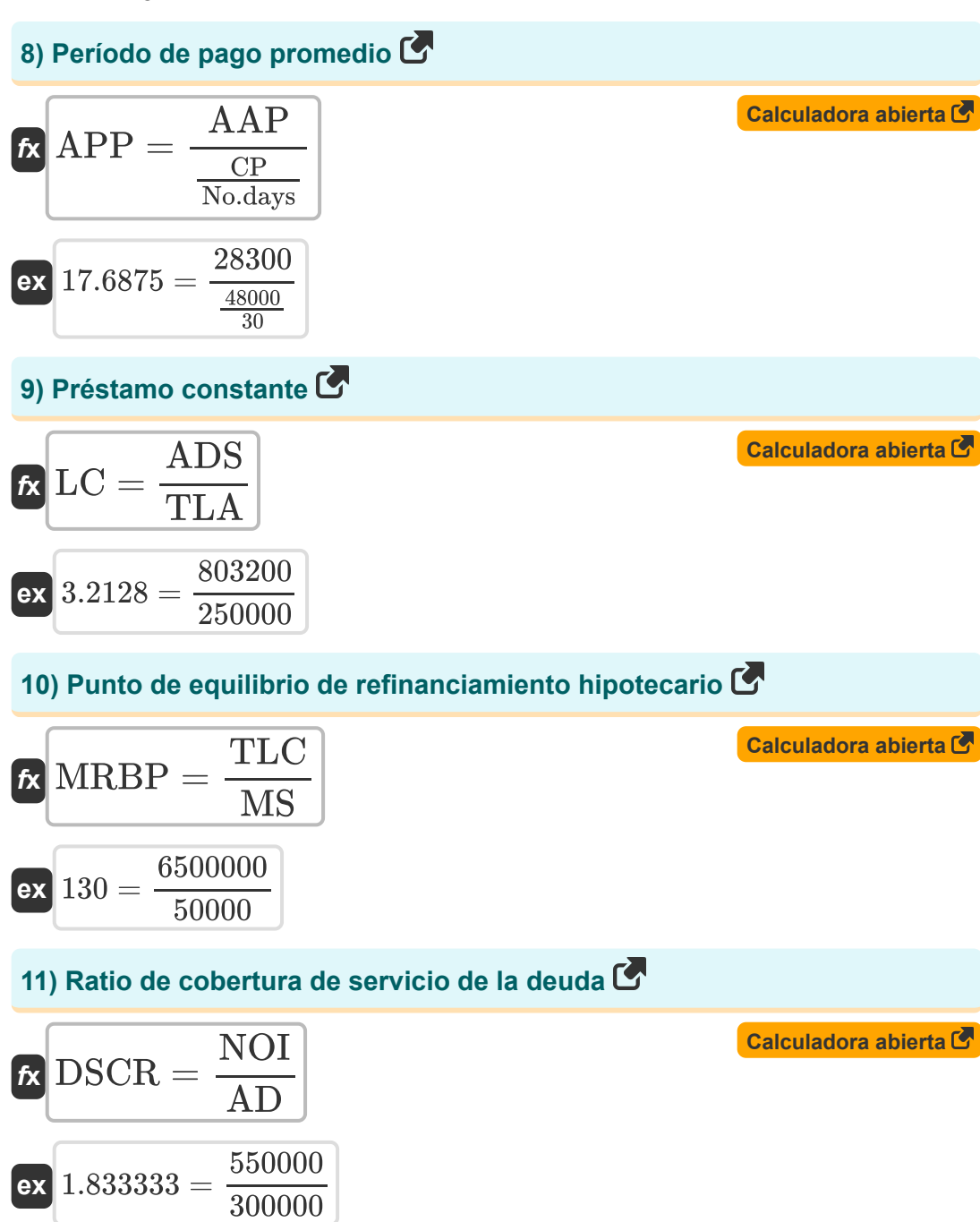

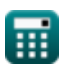

**Debt Management Formulas... S 10** 

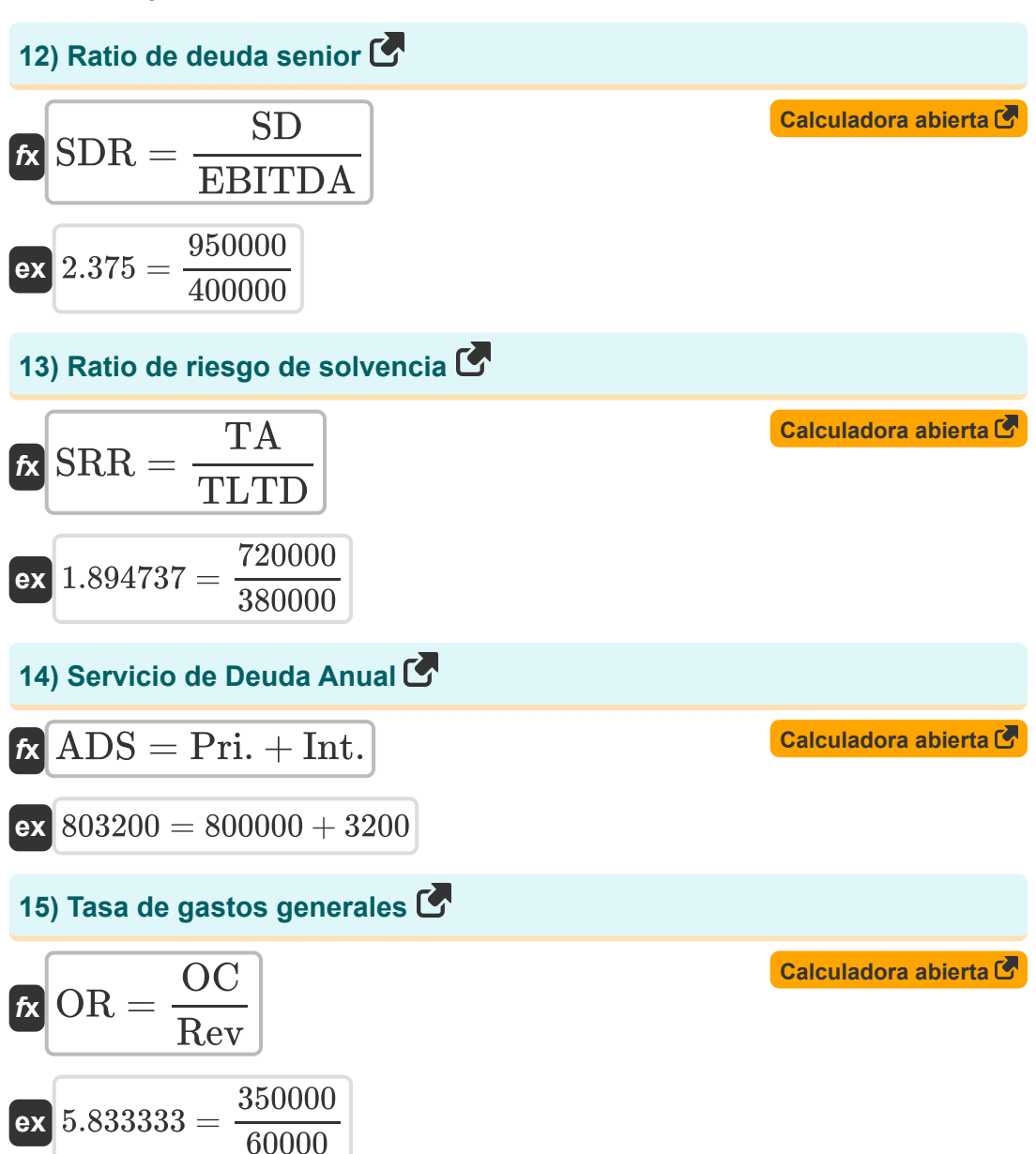

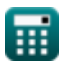

**Debt Management Formulas...** 6/10

#### **16) Valor presente del saldo pendiente**

$$
\textbf{F} \textbf{FVOB} = \textbf{EP} \cdot \left( 1 - \frac{(1+\text{R})^{-n}}{\text{R}} \right)
$$
\n
$$
\textbf{ex} \hspace{0.1cm} 5242.106 = 7505 \cdot \left( 1 - \frac{(1+0.56)^{-4}}{0.56} \right)
$$

⊞

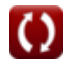

**[Calculadora abierta](https://www.calculatoratoz.com/es/present-value-of-outstanding-balance-calculator/Calc-44348)** 

### **Variables utilizadas**

- **AAP** Cuentas por pagar promedio
- **AD** Deuda Anual
- **ADS** Servicio de Deuda Anual
- **AFVE** Valor razonable tasado del capital
- **APP** Período de pago promedio
- **AR** Cuentas por cobrar
- **BOR** Ratio de ocupación de equilibrio
- **BPIKdb** Saldo inicial de la deuda PIK
- **CAPEX** Gasto de capital
- **CCE** Efectivo y equivalentes de efectivo
- **CP** Compras a crédito
- **CS** Ventas a crédito
- **D&A** Depreciación y amortización
- **DD** Días Deudor
- **DSCR** Ratio de cobertura de servicio de la deuda
- **EBITDA** EBIT y Depreciación y Amortización
- **EP** Pago existente  $\bullet$
- **GD** Deuda bruta
- **Int.** Cantidad de interés
- **LC** Préstamo constante
- **LFCF** Flujo de caja libre apalancado
- **MC** Hipoteca constante
- **MLC** Línea de crédito máxima
- **MLVR** Relación máxima de préstamo a valor

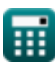

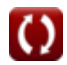

**Debt Management Formulas...** 8/10

- **MRBP** Punto de equilibrio de refinanciamiento hipotecario  $\bullet$
- **MS** Ahorros Mensuales  $\bullet$
- **n** Frecuencia de pagos
- **NB** Endeudamiento neto
- **ND** Deuda Neta
- **NI** Lngresos netos  $\bullet$
- **No.days** Número de días en el período  $\bullet$
- **NOI** El margen de explotación  $\bullet$
- **OC** Gastos generales
- **OMB** Saldo hipotecario pendiente  $\bullet$
- **OR** Tasa de gastos generales
- **PGI** Ingreso bruto potencial  $\bullet$
- **PIK** Intereses pagados en especie
- **PIK%** Tasa de interés pagada en especie
- **Pri.** Principal
- **PVOB** Valor presente del saldo pendiente  $\bullet$
- **R** Tasa de interés anual  $\bullet$
- **Rev** Ganancia
- **SD** Deuda Senior
- **SDR** Ratio de deuda senior
- **SRR** Ratio de riesgo de solvencia
- **TA** Los activos totales  $\bullet$
- **TLA** Monto total del préstamo  $\bullet$
- **TLC** Costos totales del préstamo  $\bullet$
- **TLTD** Deuda Total a Largo Plazo
- **TOE** Gastos totales de operación
- **ΔNWC** Cambio en el capital de trabajo neto

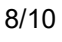

## **Constantes, funciones, medidas utilizadas**

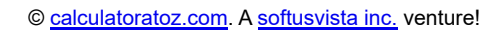

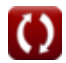

#### **Consulte otras listas de fórmulas**

- **Presupuesto de capital Fórmulas**
- **Gestión de efectivo Fórmulas**
- **Gestión de la deuda Fórmulas**

¡Siéntete libre de COMPARTIR este documento con tus amigos!

#### **PDF Disponible en**

[English](https://www.calculatoratoz.com/PDF/Nodes/12677/Debt-management-Formulas_en.PDF) [Spanish](https://www.calculatoratoz.com/PDF/Nodes/12677/Debt-management-Formulas_es.PDF) [French](https://www.calculatoratoz.com/PDF/Nodes/12677/Debt-management-Formulas_fr.PDF) [German](https://www.calculatoratoz.com/PDF/Nodes/12677/Debt-management-Formulas_de.PDF) [Russian](https://www.calculatoratoz.com/PDF/Nodes/12677/Debt-management-Formulas_ru.PDF) [Italian](https://www.calculatoratoz.com/PDF/Nodes/12677/Debt-management-Formulas_it.PDF) [Portuguese](https://www.calculatoratoz.com/PDF/Nodes/12677/Debt-management-Formulas_pt.PDF) [Polish](https://www.calculatoratoz.com/PDF/Nodes/12677/Debt-management-Formulas_pl.PDF) [Dutch](https://www.calculatoratoz.com/PDF/Nodes/12677/Debt-management-Formulas_nl.PDF)

*4/19/2024 | 7:08:04 AM UTC [Por favor, deje sus comentarios aquí...](https://docs.google.com/forms/d/e/1FAIpQLSf4b4wDgl-KBPJGChMJCxFlqrHvFdmw4Z8WHDP7MoWEdk8QOw/viewform?usp=pp_url&entry.1491156970=Gesti%C3%B3n%20de%20la%20deuda%20F%C3%B3rmulas)*